# Package 'infotheo'

February 20, 2015

Title Information-Theoretic Measures

Version 1.2.0

Date 2014-07

Publication 2009-08-14

Author Patrick E. Meyer

Description This package implements various measures of information theory based on several entropy estimators.

Maintainer Patrick E. Meyer <software@meyerp.com>

License GPL  $(>= 3)$ 

URL <http://homepage.meyerp.com/software>

Repository CRAN

NeedsCompilation yes

Date/Publication 2014-07-26 08:08:09

# R topics documented:

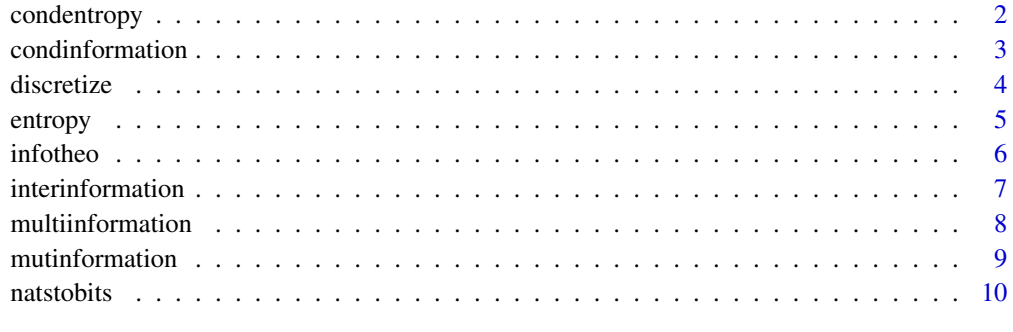

**Index** [12](#page-11-0)

<span id="page-1-1"></span><span id="page-1-0"></span>

# Description

condentropy takes two random vectors, X and Y, as input and returns the conditional entropy, H(X|Y), in nats (base e), according to the entropy estimator method. If Y is not supplied the function returns the entropy of X - see [entropy](#page-4-1).

#### Usage

condentropy(X, Y=NULL, method="emp")

#### Arguments

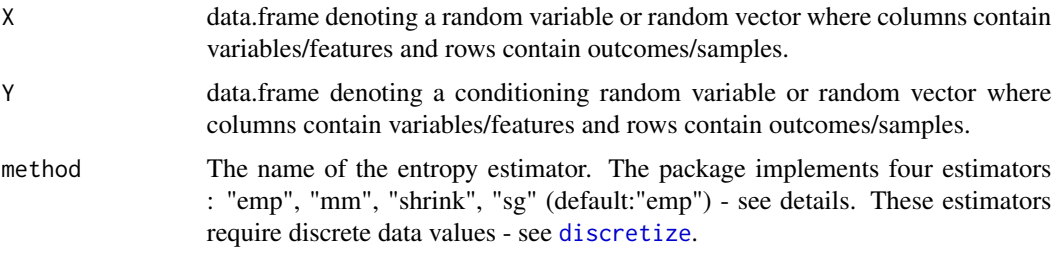

# Details

- "emp" : This estimator computes the entropy of the empirical probability distribution.
- "mm" : This is the Miller-Madow asymptotic bias corrected empirical estimator.
- "shrink" : This is a shrinkage estimate of the entropy of a Dirichlet probability distribution.
- "sg" : This is the Schurmann-Grassberger estimate of the entropy of a Dirichlet probability distribution.

#### Value

condentropy returns the conditional entropy,  $H(X|Y)$ , of X given Y in nats.

# Author(s)

Patrick E. Meyer

# References

Meyer, P. E. (2008). Information-Theoretic Variable Selection and Network Inference from Microarray Data. PhD thesis of the Universite Libre de Bruxelles.

Cover, T. M. and Thomas, J. A. (1990). Elements of Information Theory. John Wiley, New York.

# <span id="page-2-0"></span>condinformation 3

# See Also

[entropy](#page-4-1), [mutinformation](#page-8-1), [natstobits](#page-9-1)

#### Examples

```
data(USArrests)
dat<-discretize(USArrests)
H \le - condentropy(dat[,1], dat[,2], method = "mm")
```
<span id="page-2-1"></span>condinformation *conditional mutual information computation*

# Description

condinformation takes three random variables as input and computes the conditional mutual information in nats according to the entropy estimator method. If S is not supplied the function returns the mutual information between X and Y - see [mutinformation](#page-8-1)

# Usage

condinformation(X, Y, S=NULL, method="emp")

# Arguments

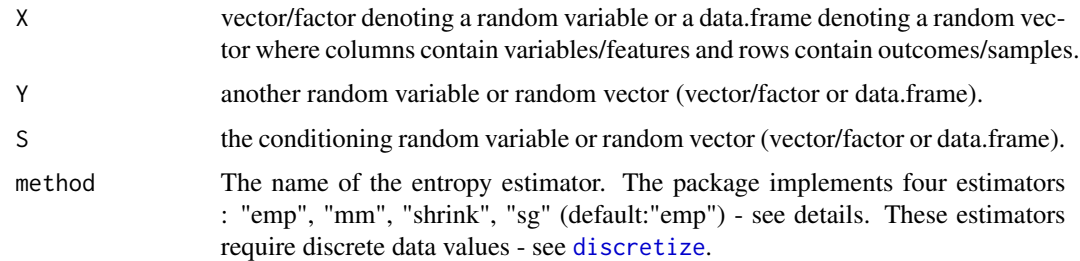

# Details

- "emp" : This estimator computes the entropy of the empirical probability distribution.
- "mm" : This is the Miller-Madow asymptotic bias corrected empirical estimator.
- "shrink" : This is a shrinkage estimate of the entropy of a Dirichlet probability distribution.
- "sg" : This is the Schurmann-Grassberger estimate of the entropy of a Dirichlet probability distribution.

# Value

condinformation returns the conditional mutual information, I(X;Y|S), in nats.

#### <span id="page-3-0"></span>Author(s)

Patrick E. Meyer

# References

Meyer, P. E. (2008). Information-Theoretic Variable Selection and Network Inference from Microarray Data. PhD thesis of the Universite Libre de Bruxelles.

Cover, T. M. and Thomas, J. A. (1990). Elements of Information Theory. John Wiley, New York.

# See Also

[mutinformation](#page-8-1), [multiinformation](#page-7-1), [interinformation](#page-6-1), [natstobits](#page-9-1)

#### Examples

```
data(USArrests)
dat<-discretize(USArrests)
I <- condinformation(dat[,1],dat[,2],dat[,3],method="emp")
```
<span id="page-3-1"></span>discretize *Unsupervized Data Discretization*

# Description

discretize discretizes data using the equal frequencies or equal width binning algorithm. "equalwidth" and "equalfreq" discretizes each random variable (each column) of the data into nbins. "globalequalwidth" discretizes the range of the random vector data into nbins.

## Usage

discretize( X, disc="equalfreq", nbins=NROW(X)^(1/3) )

# Arguments

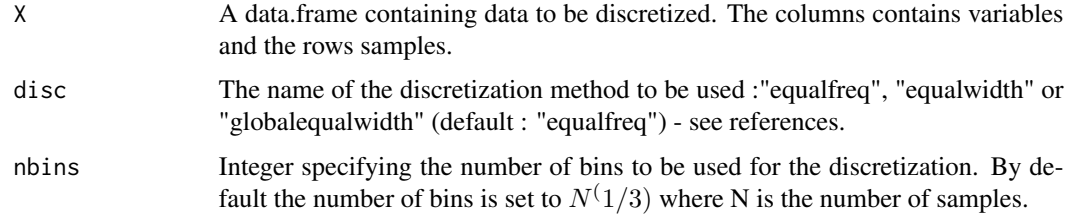

#### Value

discretize returns the discretized dataset.

#### <span id="page-4-0"></span>entropy 5

#### Author(s)

Patrick E. Meyer, Frederic Lafitte, Gianluca Bontempi, Korbinian Strimmer

#### References

Meyer, P. E. (2008). Information-Theoretic Variable Selection and Network Inference from Microarray Data. PhD thesis of the Universite Libre de Bruxelles.

Dougherty, J., Kohavi, R., and Sahami, M. (1995). Supervised and unsupervised discretization of continuous features. In International Conference on Machine Learning.

Yang, Y. and Webb, G. I. (2003). Discretization for naive-bayes learning: managing discretization bias and variance. Technical Report 2003/131 School of Computer Science and Software Engineering, Monash University.

#### Examples

```
data(USArrests)
nbins<- sqrt(NROW(USArrests))
ew.data <- discretize(USArrests,"equalwidth", nbins)
ef.data <- discretize(USArrests,"equalfreq", nbins)
gew.data <- discretize(USArrests,"globalequalwidth", nbins)
```
<span id="page-4-1"></span>

entropy *entropy computation*

# **Description**

entropy takes the dataset as input and computes the entropy according to the entropy estimator method.

#### Usage

```
entropy(X, method="emp")
```
#### Arguments

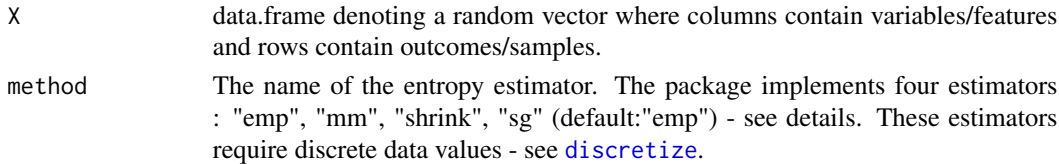

#### Details

- "emp" : This estimator computes the entropy of the empirical probability distribution.
- "mm" : This is the Miller-Madow asymptotic bias corrected empirical estimator.
- "shrink" : This is a shrinkage estimate of the entropy of a Dirichlet probability distribution.
- "sg" : This is the Schurmann-Grassberger estimate of the entropy of a Dirichlet probability distribution.

<span id="page-5-0"></span>**6** infotheo **infotheo infotheo infotheo infotheo infotheo infotheo infotheo** 

#### Value

entropy returns the entropy of the data in nats.

#### Author(s)

Patrick E. Meyer

# References

Meyer, P. E. (2008). Information-Theoretic Variable Selection and Network Inference from Microarray Data. PhD thesis of the Universite Libre de Bruxelles.

J. Beirlant, E. J. Dudewica, L. Gyofi, and E. van der Meulen (1997). Nonparametric entropy estimation : An overview. Journal of Statistics.

Hausser J. (2006). Improving entropy estimation and the inference of genetic regulatory networks. Master thesis of the National Institute of Applied Sciences of Lyon.

# See Also

[condentropy](#page-1-1), [mutinformation](#page-8-1), [natstobits](#page-9-1)

#### Examples

```
data(USArrests)
H <- entropy(discretize(USArrests),method="shrink")
```
infotheo *Information Theory package*

# Description

The package infotheo provide various estimators for computing information-theoretic measures from data

#### Author(s)

Patrick E. Meyer

#### References

Meyer, P. E. (2008). Information-Theoretic Variable Selection and Network Inference from Microarray Data. PhD thesis of the Universite Libre de Bruxelles.

# See Also

[entropy](#page-4-1), [condentropy](#page-1-1), [mutinformation](#page-8-1), [condinformation](#page-2-1), [multiinformation](#page-7-1), [interinformation](#page-6-1), [natstobits](#page-9-1)

<span id="page-6-1"></span><span id="page-6-0"></span>interinformation *interaction information computation*

#### Description

interinformation takes a dataset as input and computes the the interaction information among the random variables in the dataset using the entropy estimator method. This measure is also called synergy or complementarity.

# Usage

interinformation(X, method="emp")

#### Arguments

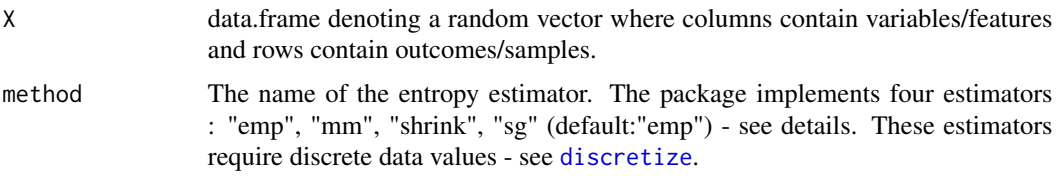

#### Details

- "emp" : This estimator computes the entropy of the empirical probability distribution.
- "mm" : This is the Miller-Madow asymptotic bias corrected empirical estimator.
- "shrink" : This is a shrinkage estimate of the entropy of a Dirichlet probability distribution.
- "sg" : This is the Schurmann-Grassberger estimate of the entropy of a Dirichlet probability distribution.

# Value

interinformation returns the interaction information (also called synergy or complementarity), in nats, among the random variables (columns of the data.frame).

## Author(s)

Patrick E. Meyer

# References

Meyer, P. E. (2008). Information-Theoretic Variable Selection and Network Inference from Microarray Data. PhD thesis of the Universite Libre de Bruxelles.

Jakulin, A. and Bratko, I. (2004). Testing the significance of attribute interactions. In Proc. of 21st International Conference on Machine Learning (ICML).

McGill, W. J. (1954). Multivariate information transmission. Psychometrika, 19.

# See Also

[condinformation](#page-2-1), [multiinformation](#page-7-1), [mutinformation](#page-8-1), [natstobits](#page-9-1)

#### Examples

```
data(USArrests)
dat<-discretize(USArrests)
ii <- interinformation(dat, method = "sg")
```
<span id="page-7-1"></span>multiinformation *multiinformation computation*

# Description

multiinformation takes a dataset as input and computes the multiinformation (also called total correlation) among the random variables in the dataset. The value is returned in nats using the entropy estimator estimator.

# Usage

```
multiinformation(X, method ="emp")
```
# Arguments

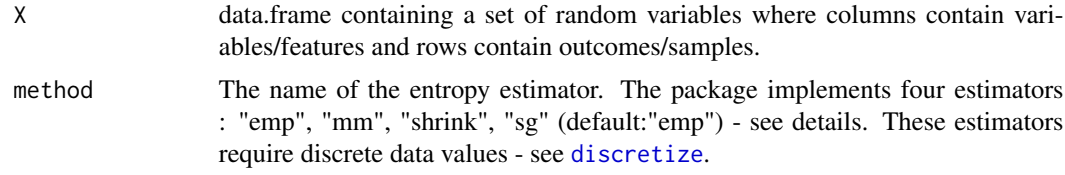

#### Details

- "emp" : This estimator computes the entropy of the empirical probability distribution.
- "mm" : This is the Miller-Madow asymptotic bias corrected empirical estimator.
- "shrink" : This is a shrinkage estimate of the entropy of a Dirichlet probability distribution.
- "sg" : This is the Schurmann-Grassberger estimate of the entropy of a Dirichlet probability distribution.

# Value

multiinformation returns the multiinformation (also called total correlation) among the variables in the dataset (in nats).

# Author(s)

Patrick E. Meyer

<span id="page-7-0"></span>

# <span id="page-8-0"></span>mutinformation 9

#### References

Meyer, P. E. (2008). Information-Theoretic Variable Selection and Network Inference from Microarray Data. PhD thesis of the Universite Libre de Bruxelles.

Studeny, M. and Vejnarova, J. (1998). The multiinformation function as a tool for measuring stochastic dependence. In Proceedings of the NATO Advanced Study Institute on Learning in graphical models,

#### See Also

[condinformation](#page-2-1), [mutinformation](#page-8-1), [interinformation](#page-6-1), [natstobits](#page-9-1)

#### Examples

```
data(USArrests)
dat<-discretize(USArrests)
M <- multiinformation(dat)
```
<span id="page-8-1"></span>mutinformation *mutual information computation*

#### Description

mutinformation takes two random variables as input and computes the mutual information in nats according to the entropy estimator method. If Y is not supplied and X is a matrix-like argument, the function returns a matrix of mutual information between all pairs of variables in the dataset X.

## Usage

```
mutinformation(X, Y, method="emp")
```
# Arguments

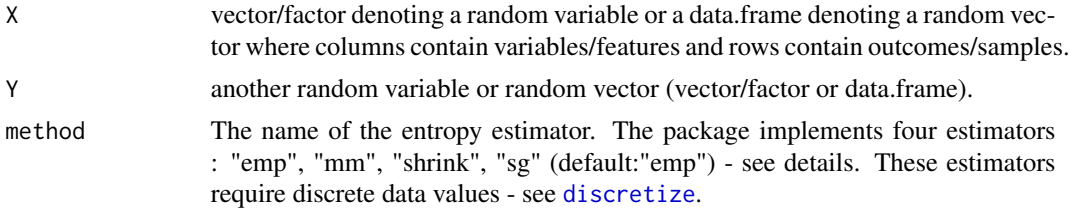

# Details

- "emp" : This estimator computes the entropy of the empirical probability distribution.
- "mm" : This is the Miller-Madow asymptotic bias corrected empirical estimator.
- "shrink" : This is a shrinkage estimate of the entropy of a Dirichlet probability distribution.
- "sg" : This is the Schurmann-Grassberger estimate of the entropy of a Dirichlet probability distribution.

#### <span id="page-9-0"></span>10 natstobits and the contract of the contract of the contract of the contract of the contract of the contract of the contract of the contract of the contract of the contract of the contract of the contract of the contract

# Value

mutinformation returns the mutual information  $I(X;Y)$  in nats.

## Author(s)

Patrick E. Meyer

# References

Meyer, P. E. (2008). Information-Theoretic Variable Selection and Network Inference from Microarray Data. PhD thesis of the Universite Libre de Bruxelles.

Cover, T. M. and Thomas, J. A. (1990). Elements of Information Theory. John Wiley, New York.

#### See Also

[condinformation](#page-2-1), [multiinformation](#page-7-1), [interinformation](#page-6-1), [natstobits](#page-9-1)

## Examples

```
data(USArrests)
dat<-discretize(USArrests)
#computes the MIM (mutual information matrix)
I <- mutinformation(dat,method= "emp")
I2<- mutinformation(dat[,1],dat[,2])
```
<span id="page-9-1"></span>natstobits *convert nats into bits*

# Description

natstobits takes a value in nats (a double) as input and returns the value in bits (a double).

#### Usage

natstobits(H)

#### Arguments

H double denoting a value (in nats), as returned by one of the function of the infotheo package

# Details

Information-theoretic quantities can have different units depending on the base of the logarithm used in their computation. All the function of tha package use a base e, hence the unit is the nat. The value in bit is given by using the base 2, hence the conversion is done by multiplying by log2(e)  $= 1.442695.$ 

#### natstobits and the contract of the contract of the contract of the contract of the contract of the contract of the contract of the contract of the contract of the contract of the contract of the contract of the contract of

# Value

natstobits returns a double that is the conversion of the nats value into bits.

# Author(s)

Patrick E. Meyer

# Examples

```
data(USArrests)
H <- entropy(discretize(USArrests))
natstobits(H)
```
# <span id="page-11-0"></span>Index

∗Topic misc condentropy, [2](#page-1-0) condinformation, [3](#page-2-0) discretize, [4](#page-3-0) entropy, [5](#page-4-0) infotheo, [6](#page-5-0) interinformation, [7](#page-6-0) multiinformation, [8](#page-7-0) mutinformation, [9](#page-8-0) natstobits, [10](#page-9-0)

condentropy, [2,](#page-1-0) *[6](#page-5-0)* condinformation, [3,](#page-2-0) *[6](#page-5-0)*, *[8–](#page-7-0)[10](#page-9-0)*

discretize, *[2,](#page-1-0) [3](#page-2-0)*, [4,](#page-3-0) *[5](#page-4-0)*, *[7–](#page-6-0)[9](#page-8-0)*

entropy, *[2,](#page-1-0) [3](#page-2-0)*, [5,](#page-4-0) *[6](#page-5-0)*

infotheo, [6](#page-5-0) interinformation, *[4](#page-3-0)*, *[6](#page-5-0)*, [7,](#page-6-0) *[9,](#page-8-0) [10](#page-9-0)*

multiinformation, *[4](#page-3-0)*, *[6](#page-5-0)*, *[8](#page-7-0)*, [8,](#page-7-0) *[10](#page-9-0)* mutinformation, *[3,](#page-2-0) [4](#page-3-0)*, *[6](#page-5-0)*, *[8,](#page-7-0) [9](#page-8-0)*, [9](#page-8-0)

natstobits, *[3,](#page-2-0) [4](#page-3-0)*, *[6](#page-5-0)*, *[8](#page-7-0)[–10](#page-9-0)*, [10](#page-9-0)